# JOB SHADOWING EXPERIENCE

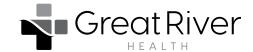

High school students who are interested in health care careers have an opportunity to job shadow Southeast lowa Regional Medical Center employees in select areas of the hospital. **Complete this application and email it to students@greatriverhealth.org**. Students who are selected will be notified.

| Name                                                      | Date of Birth   |     |
|-----------------------------------------------------------|-----------------|-----|
| Address                                                   |                 |     |
| Email                                                     | Phone           |     |
| Emergency contact (name/phone)                            |                 |     |
| High school                                               | Graduation year | GPA |
| Have you attended a Health Careers Workshop? Yes No       |                 |     |
| Do you plan to enroll in a health program in college? Yes | No              |     |
| If so, which one?                                         |                 |     |

### Please select your choice 1 and choice 2 of sessions.

Choice 1 Choice 2

# **West Burlington 2024**

8 a.m. to noon Wednesday, February 7, Oak Room 12:30 to 4 p.m. Wednesday, February 7, Oak Room 8 a.m. to noon Thursday April 4, Oak Room 12:30 to 4 p.m. Thursday April 4, Oak Room 8 a.m. to noon Wednesday, June 5, Oak Room 12:30 to 4 p.m. Wednesday, June 5, Oak Room

#### Fort Madison 2024

8 a.m. to noon Wednesday, February 13, Willard Conference Room 12:30 to 4 p.m. Wednesday, February 13, Willard Conference Room 8 a.m. to noon Tuesday, July 23, Willard Conference Room 12:30 to 4 p.m. Tuesday, July 23, Willard Conference Room

### **Henry County Health Center 2024**

8 a.m. to noon Thursday, February 22, Danny Eversmeyer Classroom 12:30 to 4 p.m. Thursday, February 22, Danny Eversmeyer Classroom

Please tell us why you are interested in job shadowing.